# Своя игра

### 10 класс

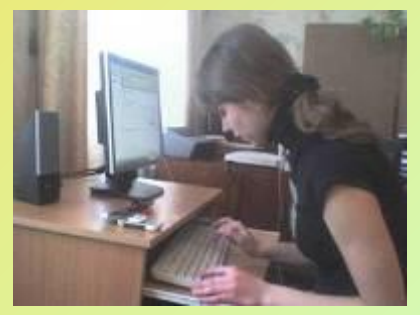

### 11 ка» класс и 11 кб» класс

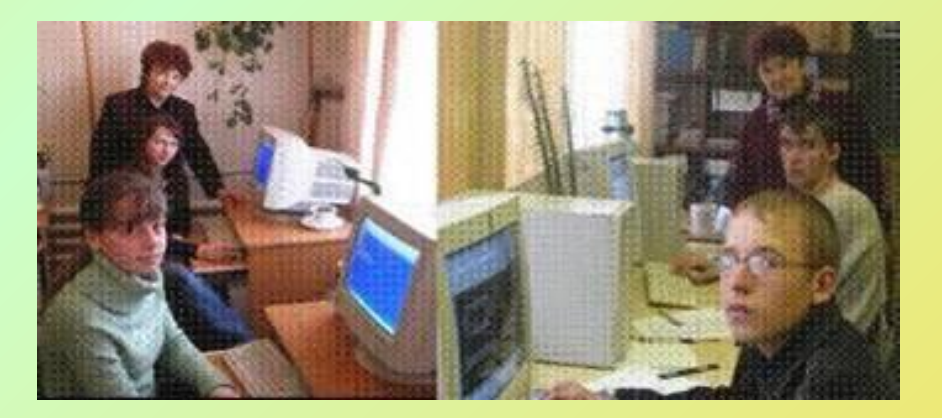

Учитель информатики Вершинина Нина Никандровна МОУ Виткуловская СОШ

September 18, 2023

### **СВОЯ ИГРА**

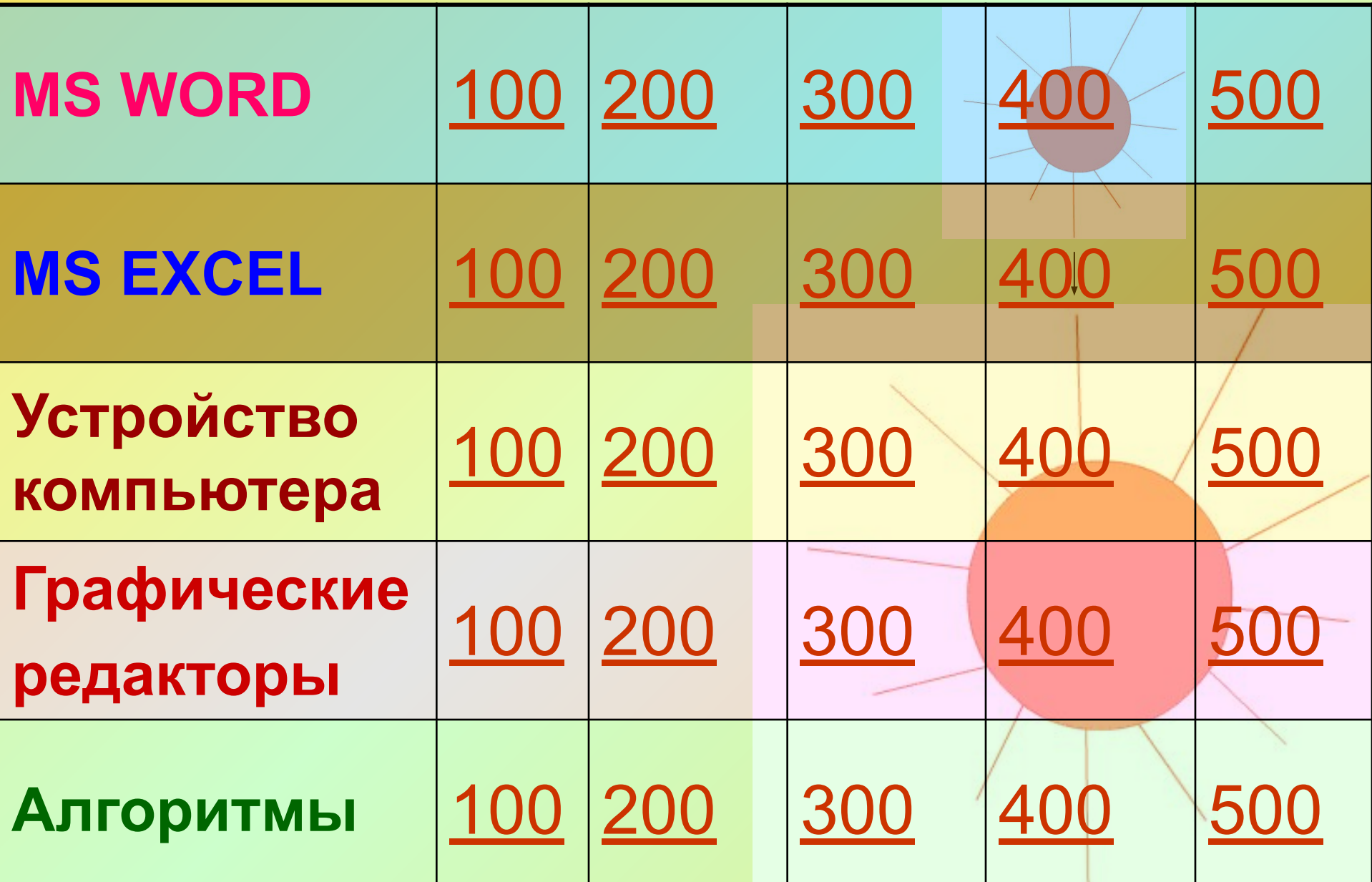

### **MS WORD 100 • Что такое текстовый редактор?**

**Ответ:**

**Текстовые редакторы — это программы для создания, редактирования, форматирования, сохранения и печати документов.** 

**На главную**

### **MS WORD 200**

• Какие основные функции текстового редактора?

**Ответ:**

**Текстовые редакторы позволяют создавать, редактировать, форматировать, сохранять и распечатывать документы** 

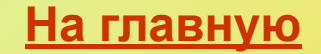

### **MS WORD 300 • Что такое редактирование и форматирование текста?**

**Ответ:**

**Редактирование — преобразование, обеспечивающее добавление, удаление, перемещение или исправление содержания документа. Редактирование документа обычно производится путем добавления, удаления или перемещения символов или фрагментов текста. Форматирование — это оформление текста. Кроме текстовых символов форматированный текст содержит специальные невидимые коды, которые сообщают программе, как надо его отображать на экране и печатать на принтере: какой шрифт использовать, каким должно быть начертание и размер символов, как оформляются абзацы и заголовки.**

### **MS WORD 400**

• Как вставить математические формулы в текст? **Ответ:**

**Редактор формул – это отдельная программа, которая запускается из Word. Вставка формулы осуществляется с помощью команды Вставка→Объект. В диалоговом окне выберите Microsoft Equation 3.0.** 

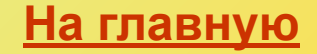

## **MS WORD 500 Аукцион**

**Вопрос:**

 **Какие существуют типы координатных устройств ввода и каков их принцип действия?** 

#### **Ответ:**

- *• Манипуляторы (мышь, трекбол),* **сенсорные панели и графические планшеты. В оптикомеханических манипуляторах мышь и трекбол основным рабочим органом является массивный шар (металлический, покрытый резиной),**  вращение которого преобразуется в движение **указателя мыши на экране монитора.**
- *• Сенсорная панель***, перемещение пальца по ее поверхности преобразуется в перемещение курсора на экране монитора. Нажатие на поверхность сенсорной панели эквивалентно нажатию кнопки мыши.**
- **• С помощью специальной ручки и мыши на графическом планшете можно рисовать, чертить схемы и добавлять подписи к электронным документам**

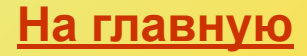

**• Диапазон клеток электронной таблицы – это…**

**Ответ: множество клеток, образующих область прямоугольной формы.**

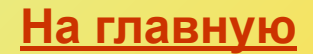

**• Что означает принцип абсолютной адресации и какой символ используется для задания абсолютной адресации?**

**Ответ: Адреса ячеек, используемые в формулах, определены абсолютно и при перемещении не изменяются. При задании абсолютной адресации используется символ \$.**

**• Как добавить лист, удалить, переименовать, выделить все листы, переместить?** 

**Ответ: Контекстное меню → Добавить лист (удалить, переименовать, выделить все листы, переместить)**

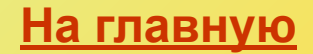

**• Как исправить (отредактировать) данные?** 

**Ответ: F2 и вносить изменения, или двойной щелчок по ячейке левой клавишей мыши, или щелчок в строке формул и внести изменения.**

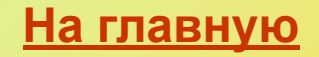

**• Ввод формул.**

**Ответ:**

**Формула начинается со знака « = ».** 

**Формула это совокупность адресов ячеек, связанных между собой знаками операций или иной функцией.**

**В формуле могут быть использованы 4 математические операции (+, -, /, \*), множество функций (список используемых функций представлен в диалоговом окне Меню Вставка → Функция.**

### **Устройство компьютера 100**

**• Ниже изображена общая схема устройства компьютера. Какого устройства недостает в этой схеме?**

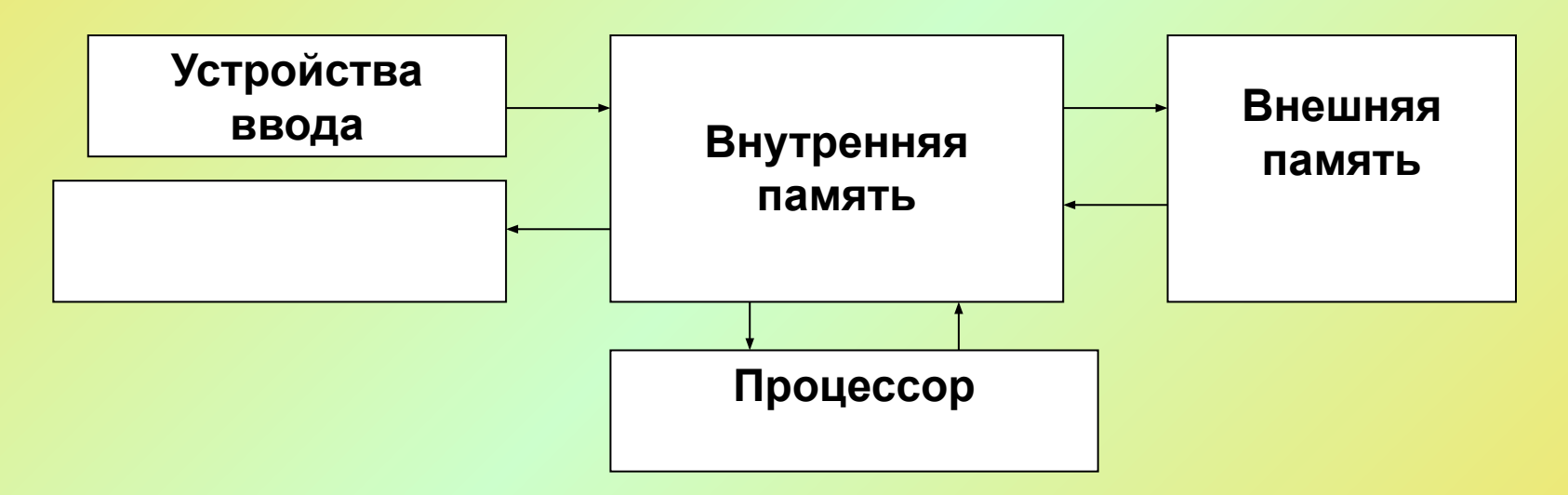

#### **Ответ: Устройств вывода**

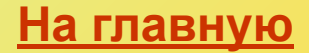

### **Устройство компьютера 200**

- **• Самым опасным для здоровья пользователя является …**
- **Ответ: монитор**

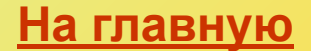

### **Устройство компьютера 300**

- **• Какие разъёмы и слоты имеются на системной плате? Ответ:**
- **Слоты для установки контроллеров внешних устройств.**
- **Разъём для установки процессора.**
- **Разъёмы для установки модулей оперативной памяти.**

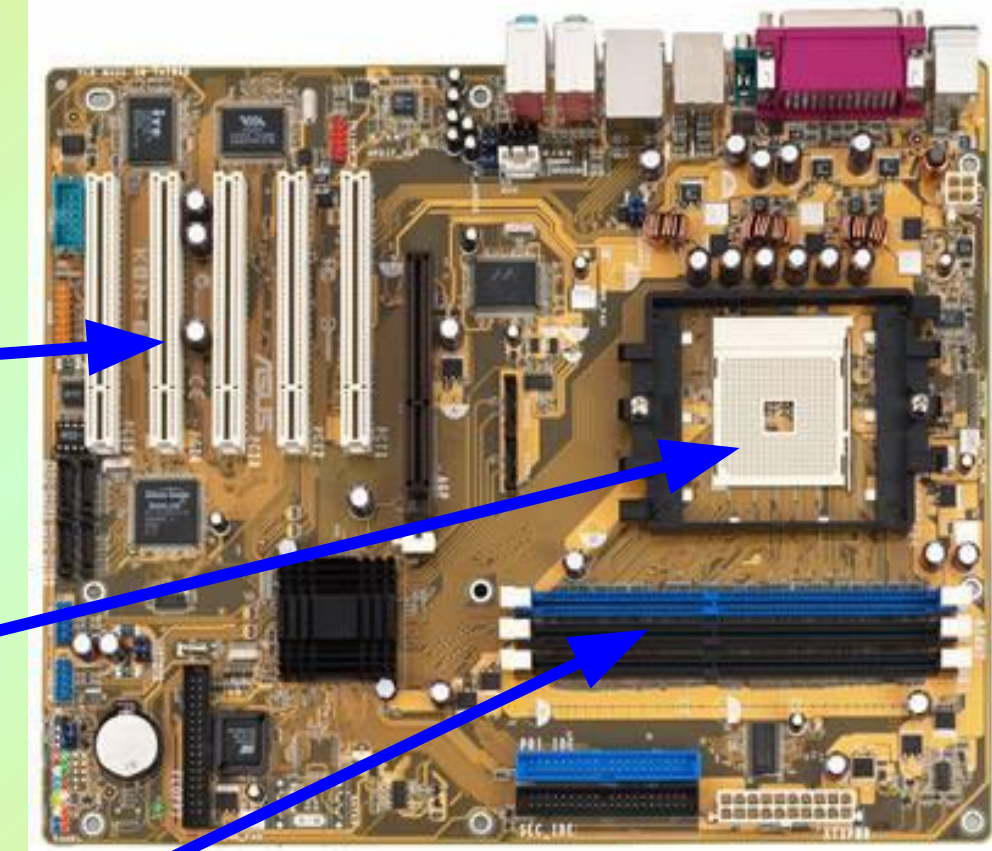

**На главную**

**Устройство компьютера • В чём заключается основная работа процессора?**

**Ответ:**

**Основная работа процессора заключается в двух действиях – считывании из программы, находящейся в ОЗУ, очередной команды и выполнении действий, указанных в этой команде. Таким действием может быть выполнение арифметических и логических операций над данными, вывод информации на периферийное устройство и т.д.**

### **Устройство компьютера 500 • Основная память.**

**Ответ:**

**Основная память – это устройство для хранения информации. Она состоит из оперативного и постоянного запоминающего устройств.** 

**В оперативное запоминающее устройство (ОЗУ),**

**которое часто также называют оперативной памятью, с жесткого** 

**диска или дискет копируются (загружаются) программы, которые выполняются в данный момент.** 

**Постоянное запоминающее устройство (ПЗУ)**

**постоянно хранит информацию, которая записывается туда при изготовлении компьютера.** 

**В ПЗУ находятся**:

- **• тестовые программы, проверяющие при каждом включении компьютера правильность работы его блоков;**
- **• программы для управления основными периферийными устройствами – дисководом, монитором клавиатурой;**
- **• информация о том, где на диске расположена операционная система**. **На главную**

### **Графика 100**

**• Что такое пиксель?**

**Ответ:**

**Пиксель - минимальный участок изображения, цвет которого можно задать независимым образом.**

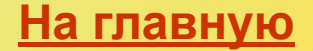

#### **На главную**

#### **хранить и передавать**

**Ответ:**

- **• сортировать и хранить**
- **• обрабатывать и сортировать**
- **• передавать и обрабатывать**
- **• хранить и передавать**
- **информацию в основном…**

### **Графика 200**

**Дискеты, книги, картины позволяют** 

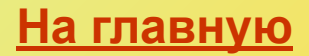

#### **Ответ: Создание изображений.**

### **г) просмотр и вывод содержимого видеопамяти.**

- **в) создание изображений;**
- **б) хранение кода изображения;**
- **а) ввод изображений;**
- **графического редактора является:**
- **• Одной из основных функций**

### **Графика 300**

### **Графика 400**

- **• Большой размер файла один из недостатков ...**
- **1. растровой графики**
- **2. векторной графики**

#### **Ответ: Растровой графики**

### **Графика 500**

- **• Виды компьютерной графики. Что является для каждого из видов графики минимальной единицей?**
- **Ответ:**

**Растровое изображение хранится с помощью точек различного цвета (пикселей), которые образуют строки и столбцы. Каждый пиксель имеет определенное положение и цвет. Хранение каждого пикселя требует определенного количества битов информации, которое зависит от количества цветов в изображении. Векторные изображения формируются из объектов (точка, линия, окружность, прямоугольник и пр.), которые хранятся в памяти компьютера в виде графических примитивов и описывающих их математических формул.**

### **Алгоритмы 100 • Для описания ветвлений в алгоритмах используется…**

**Ответ: конструкция «если»**

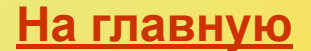

### **Алгоритмы 200**

• Что понимают под алгоритмом?

**Ответ: Понятное и точное предписание исполнителю выполнить порядок действий, направленных на решение конкретной задачи или достижение поставленной цели**

### **Алгоритмы 300**

### • Дан фрагмент блок- схемы алгоритма:

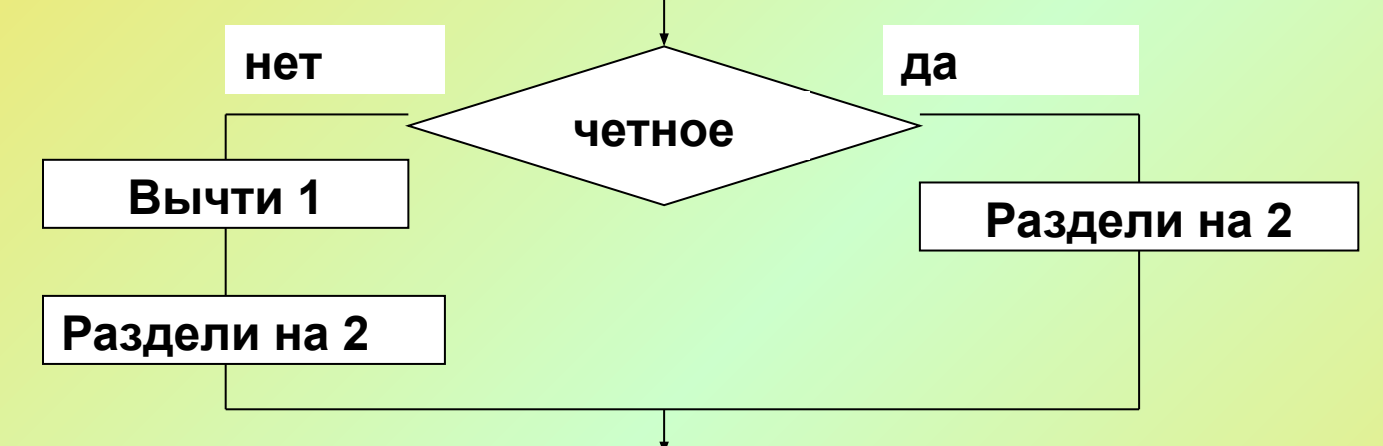

Какой алгоритм соответствует данной блок- схеме? **Ответ: ЕСЛИ** четное  **ТО** раздели на 2  **ИНАЧЕ** вычти 1 Раздели на 2

**КОНЕЦ**

**На главную**

### **Алгоритмы 400**

**• Свойства алгоритма. Что они означают?**

#### **Ответ:**

**Дискретность. Процесс решения задачи должен быть разбит на последовательность отдельных шагов**.

**Точность (детерминированность). Любое действие алгоритма должно быть строго и недвусмысленно определено в каждом случае. Т.е. любая команда алгоритма должна определять однозначное действие исполнителя.**

**Понятность (результативность). Алгоритм, составленный для конкретного исполнителя, должен включать только те команды, которые входят в его систему команд.**

**Конечность. Каждое действие в отдельности и алгоритм в целом должны иметь возможность завершения.** 

#### **Массовость.**

**Это свойство показывает, что один и тот же алгоритм возможно использовать с разными исходными данными.**

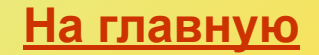

### **Алгоритмы 500 Кот в мешке**

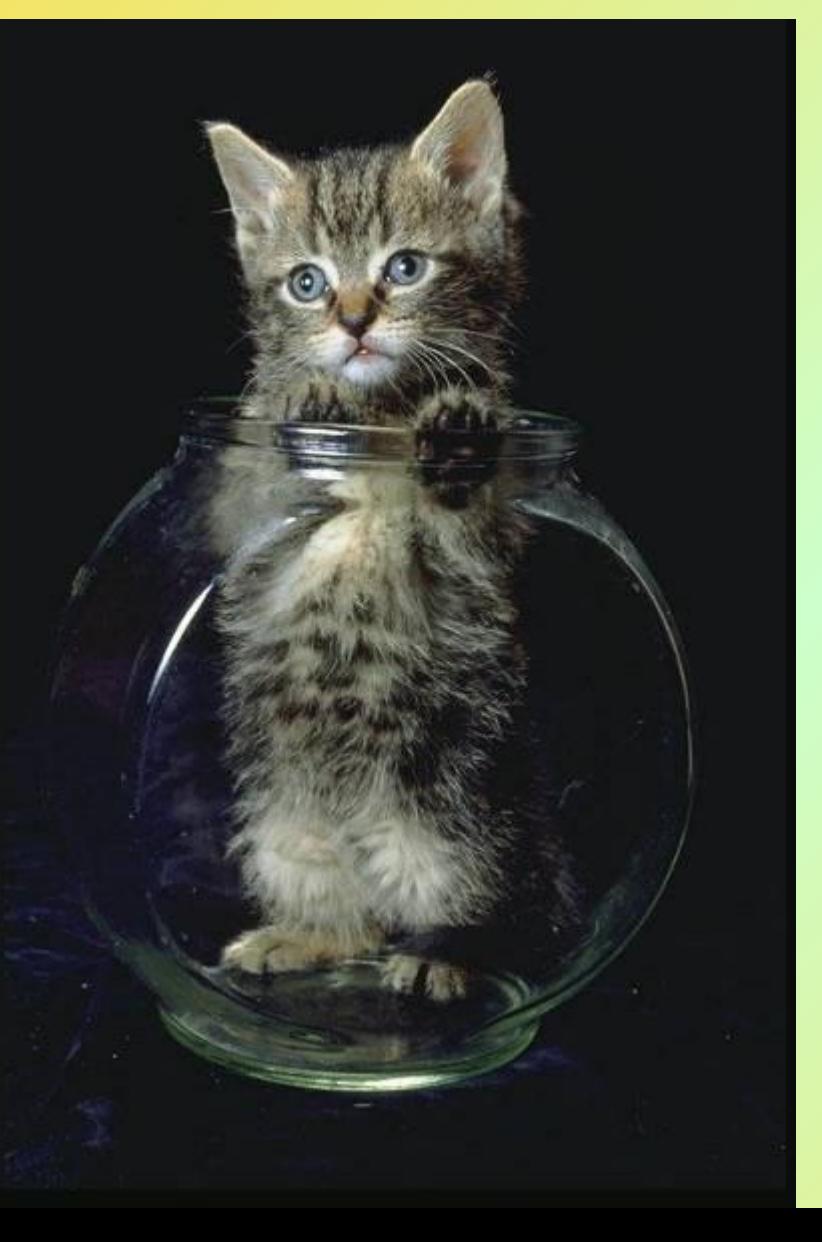

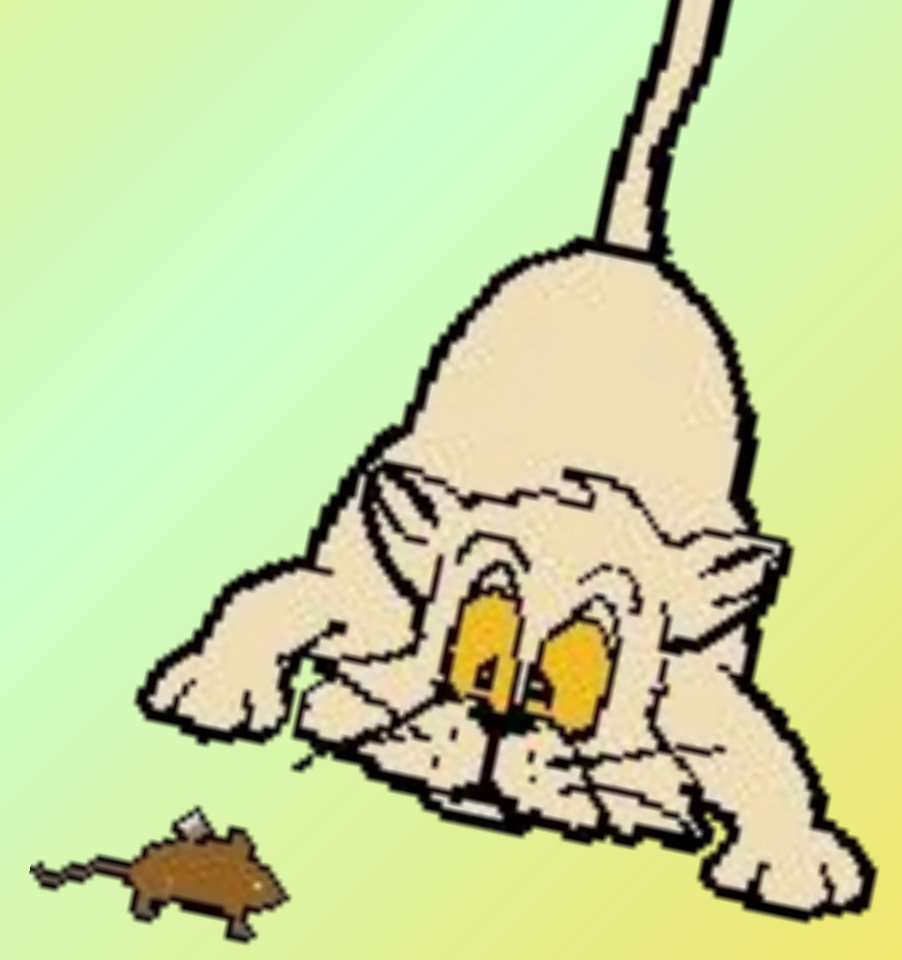

### **Вопрос: (800)**  $10101<sub>2</sub> + 247<sub>8</sub> = ?<sub>16</sub>$

Ответ: ВС<sub>16</sub>

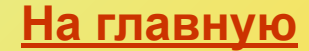